## Estudio del Tráfico de LWAPP Ī

## Contenido

[Introducción](#page-0-0) [Disposición](#page-0-1) [Canal de control LWAPP](#page-1-0) [Intercambios iniciales/de una sola vez](#page-2-0) [Intercambios en curso](#page-5-0) [Datos LWAPP](#page-8-0) [Acolchado del marco](#page-8-1) **[Fragmentación](#page-8-2) [Conclusión](#page-9-0)** [Información Relacionada](#page-10-0)

## <span id="page-0-0"></span>Introducción

El proyecto IETF-RFC, presentado al control y al aprovisionamiento del Grupo de trabajo de los untos de acceso de red inalámbrica (CAPWAP), describe el protocolo ligero del Punto de acceso (LWAPP) como protocolo desarrollado con la meta para definir las guías de consulta de la comunicación entre las puntas de terminación inalámbricas (Puntos de acceso) y los reguladores del acceso (reguladores inalámbricos LAN). Todas las comunicaciones LWAPP se pueden clasificar en uno de estos dos Tipos de mensaje:

- Canal de control LWAPP
- Datos encapsulados LWAPP

LWAPP puede funcionar en modo de transporte de la capa 2 o de la capa 3. Las comunicaciones de la capa 2 LWAPP se encapsulan en los marcos de los Ethernetes y se pueden identificar con un valor de EtherType de 0x88BB. Debido a su confiabilidad en los Ethernetes, acode el modo de operación 2 LWAPP no es routable y requiere la visibilidad de la capa 2 entre el WLCs y los APs. La capa 2 se considera desaprobada y las estadísticas del protocolo resumidas en este estudio del tráfico se basan en el modo de transporte de la capa 3 LWAPP. El modo de transporte de la capa 3 LWAPP especifica el intercambio de los mensajes LWAPP en la red IP bajo la forma de paquetes UDP-encapsulados. El túnel LWAPP se mantiene con la dirección IP del interfaz WLC (ap-encargado) y la dirección IP del AP. Este estudio del tráfico revela la cantidad real de gastos indirectos que los mensajes LWAPP presentes en una red y una línea de fondo de la operación LWAPP en un estándar instalan.

Nota: La especificación LWAPP se discute con gran detalle en el [proyecto LWAPP-IETF](http://tools.ietf.org/html/draft-ohara-capwap-lwapp-04).

## <span id="page-0-1"></span>**Disposición**

Este documento presenta las estadísticas relacionadas con la operación de LWAPP solamente y cualquier función que no sea definida por la especificación del protocolo, tal como inter-regulador que vaga por, está fuera del ámbito de este documento. Además, el estudio del tráfico cubre solamente el modo de la capa 3 de operación LWAPP.

### Figura 1: Disposición del estudio del tráfico LWAPP

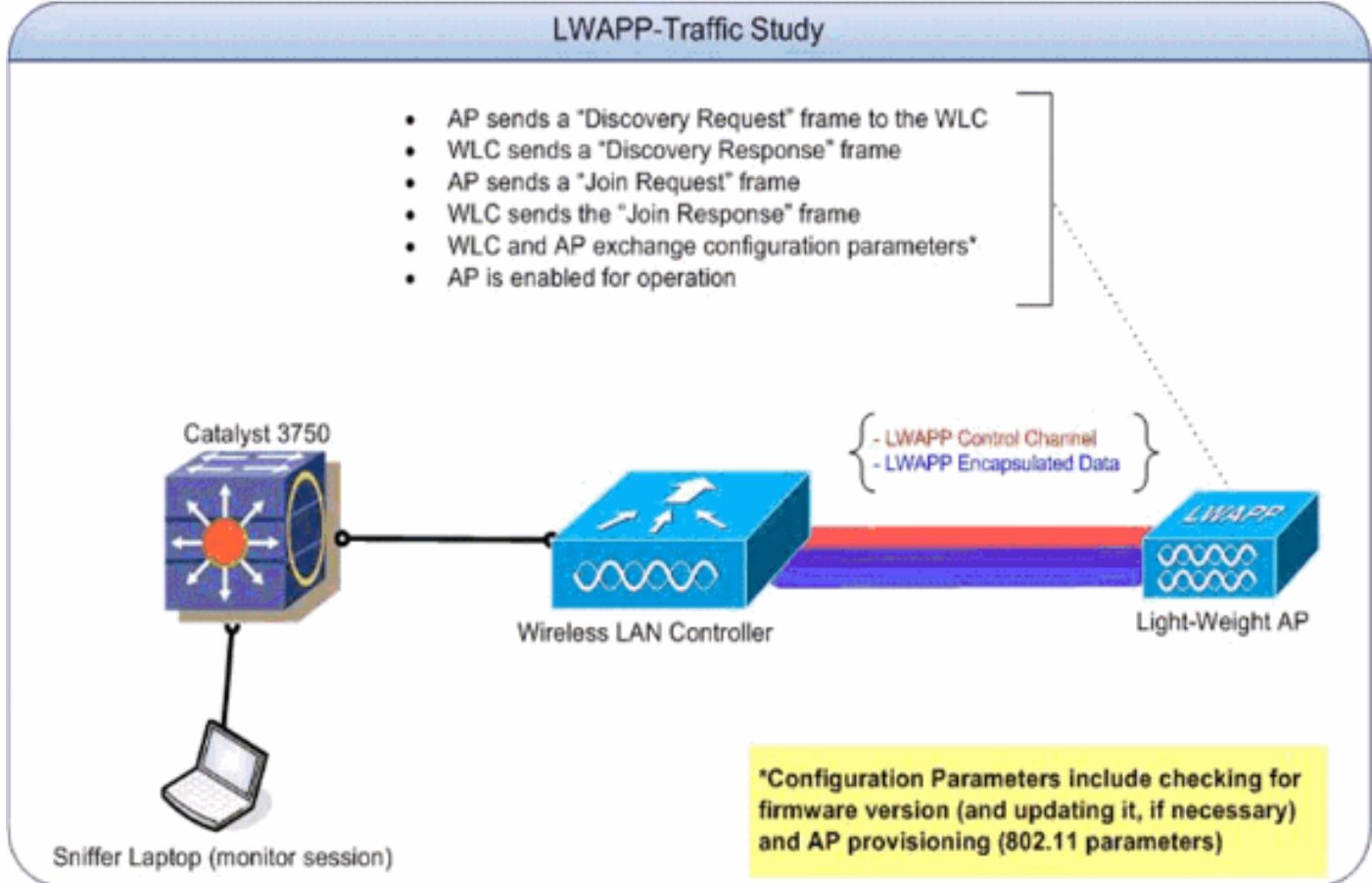

#### Cuadro 1: IP Addresses de referencia para los dispositivos implicados en el tráfico-estudio LWAPP

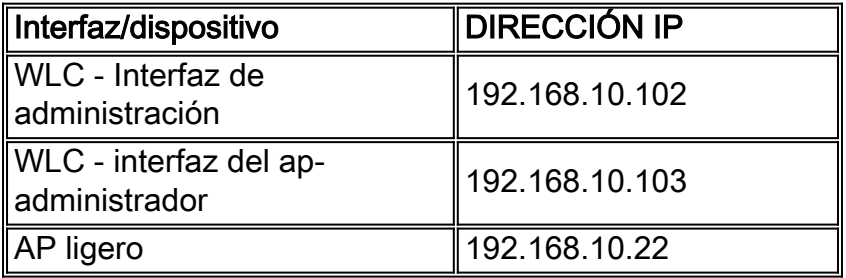

Con el propósito de este estudio del tráfico, la disposición fue creada con solamente un Punto de acceso para establecer las líneas de fondo iniciales de los cambios del intercambio y de configuración. Más APs fueron agregados más adelante para determinar los efectos de escalar el número de APs sobre la cantidad de tráfico generada en el alambre.

## <span id="page-1-0"></span>Canal de control LWAPP

El AP utiliza los puertos efímeros cuando habla con el WLC. Los números del puerto usados por el WLC, a cambio, son el puerto 12222 UDP y el puerto 12223 UDP para los datos LWAPP y el tráfico de control LWAPP respectivamente. Un marco del control LWAPP es distinguido de un marco de datos LWAPP por el "C" mordido en el campo del indicador de la encabezado del LWAPP. Si está fijado a 1, es un marco del control.

### <span id="page-2-0"></span>Intercambios iniciales/de una sola vez

### Descubrimiento LWAPP (petición y respuesta)

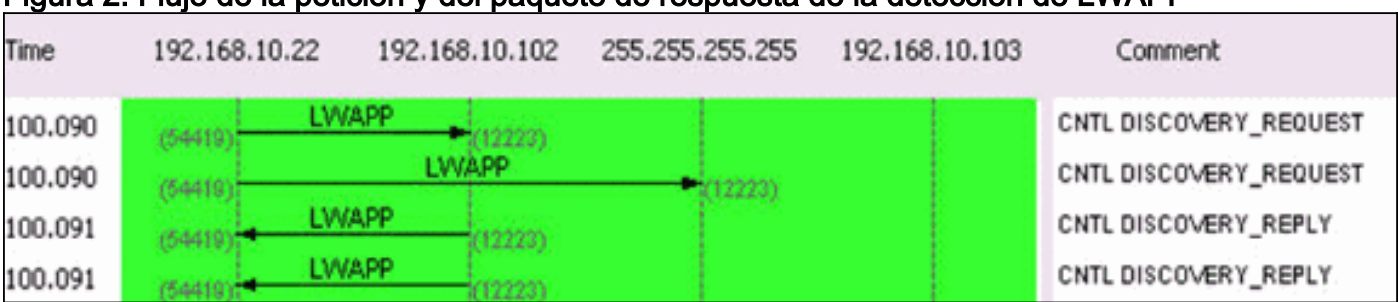

#### Figura 2: Flujo de la petición y del paquete de respuesta del descubrimiento LWAPP

Las peticiones del descubrimiento LWAPP, enviadas por el Punto de acceso, se utilizan para determinar qué WLCs está presente en la red.

Un paquete de pedidos del descubrimiento es 97 bytes, que incluye el FCS de 4 bytes. Un paquete de respuesta del descubrimiento es 106 bytes, que incluye el FCS de 4 bytes.

#### LWAPP se unen a (petición y la respuesta)

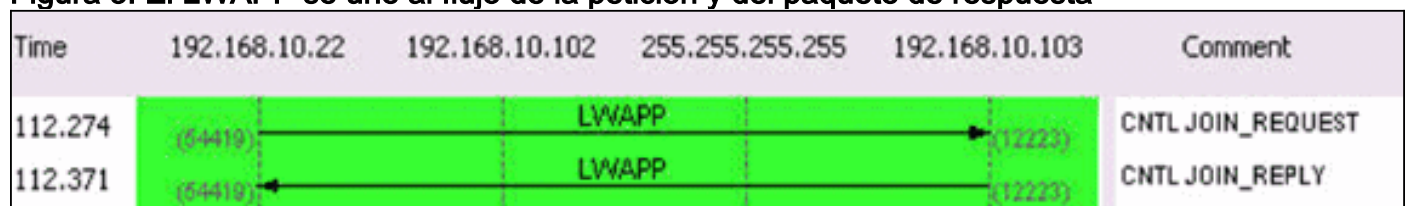

#### Figura 3: LWAPP se unen al flujo de la petición y del paquete de respuesta

Un LWAPP se une al paquete de pedidos es utilizado por el Punto de acceso para informar al WLC que quiere mantener a los clientes a través del regulador. La fase de la petición del unido también se utiliza para descubrir el MTU utilizado por el transporte. La inicial se une a la petición enviada por el Punto de acceso se completa siempre con un elemento de prueba de 1596 bytes. De acuerdo con cómo el transporte entre el AP y el regulador se pone, éstos se unen a los marcos de la petición se pueden hacer fragmentos también. Si una respuesta del unido se recibe para la Solicitud inicial, AP los marcos adelante sin cualquier fragmentación. La respuesta del unido también inicia el temporizador Heartbeat (de latido) (un valor 30-second) que, cuando expira, suprime la sesión WLC-AP. El temporizador se restaura sobre el recibo de la petición o de los acuses de recibo de la generación de eco.

Si la inicial se une a la petición no rinde ninguna respuesta, el AP envía otro se une a la petición con el elemento de prueba, que trae el payload total a 1500 bytes. Si el segundo se une a la petición no rinde una respuesta tampoco, el AP continúa completando un ciclo entre los paquetes grandes y pequeños y mide el tiempo eventual hacia fuera para salir encima de la fase del descubrimiento.

Los tamaños de paquetes para la petición del unido y los mensajes de respuesta varían basado en la descripción pero el intercambio de paquetes capturado con el propósito de este tráficoestudio entre el AP y el WLC (interfaz del ap-encargado) es 3,000 bytes.

#### Config LWAPP

# Figura 4: LWAPP configuran el flujo de paquetes del estado y del aprovisionamiento AP

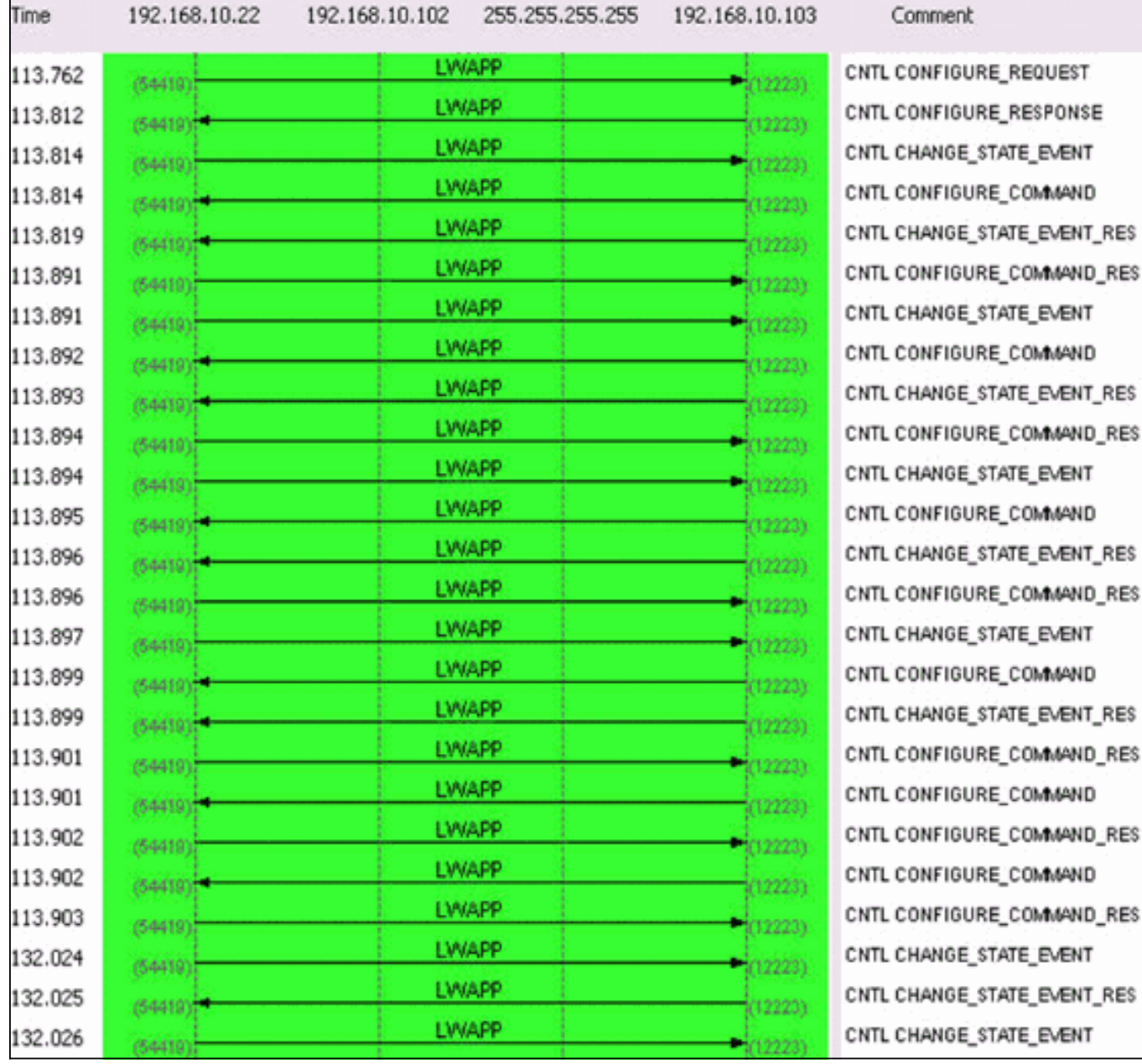

Los pedidos de configuración y las respuestas LWAPP se intercambian entre los Puntos de acceso y los reguladores para crear, cambiar (actualización) o suprimir los servicios ofrecidos por un AP.

Un mensaje request del configurar es enviado generalmente por un AP para enviar su configuración actual a su WLC.

El pedido de configuración se puede enviar en dos decorados:

- En la fase inicial en que el AP se une a un regulador y necesita provisioned con todas las 1. configuraciones del 802.11 que se configuren en el regulador.
- En el caso de los cambios administrativos a pedido, tales como un cambio a un parámetro 2. de la red inalámbrica (WLAN)

El tipo de mensaje de respuesta de los config LWAPP es enviado por el WLC al AP para reconocer el recibo del pedido de configuración LWAPP del AP. Esto proporciona a una oportunidad para que el WLC reemplace la configuración pedida AP. No hay elementos del mensaje especial contenidos por tal marco.

El intercambio inicial entre el AP y el WLC (interfaz del ap-encargado) es aproximadamente 6,000 bytes y medias de una sola vez de un cambio de configuración 360 bytes e implica 2 paquetes cada uno del AP y el interfaz del ap-encargado del WLC.

### Administración de recursos de radio (RRM)

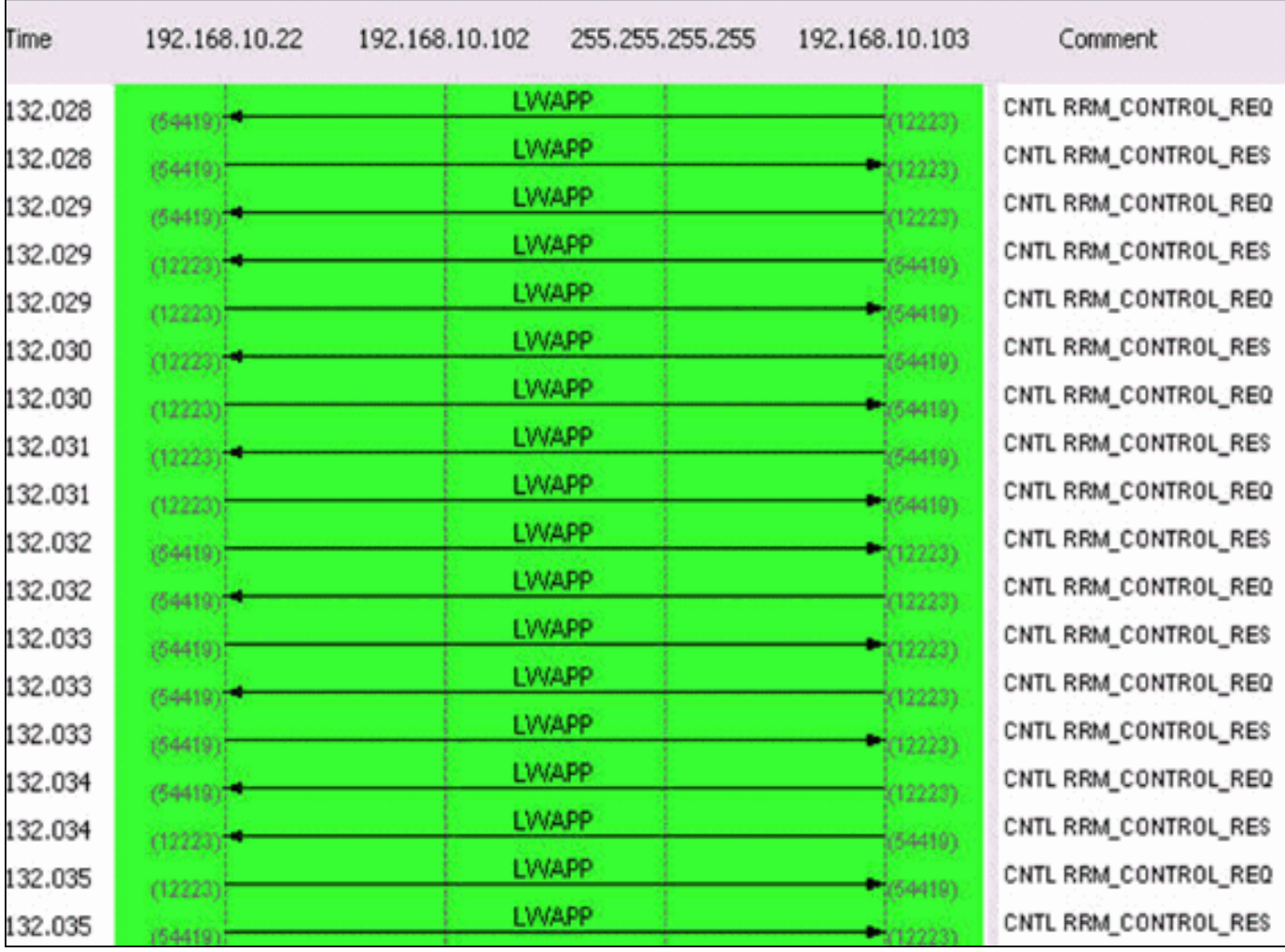

#### Figura 5: De la inicial flujo de paquetes RRM

Un intercambio de información RRM-relacionado ocurre una vez que el AP provisioned. Un intercambio típico entre el AP y el WLC (interfaz del ap-encargado) es aproximadamente 1400 bytes. En caso de cambio de configuración RRM-relacionado, hay un intercambio del cuatropaquete entre el AP y el interfaz del ap-encargado del WLC. Este intercambio hace un promedio de 375 bytes.

Una captura de la muestra del 20-minuto que incluye el descubrimiento, se une a, configuración, y los procesos en curso dieron lugar a estas estadísticas del tráfico sobre un segmento 100Mbps:

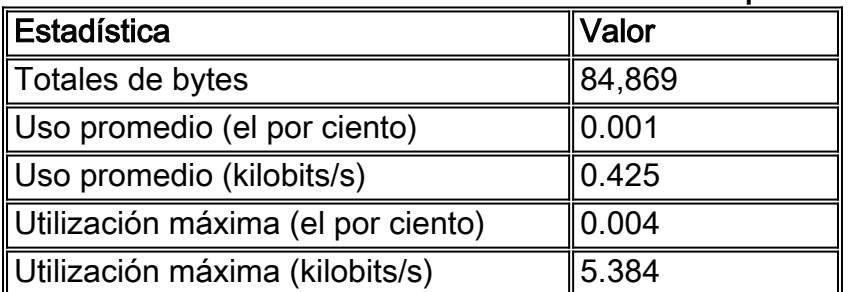

### Cuadro 1: Estadísticas iniciales del tráfico LWAPP para un solo Punto de acceso

El cuadro 6 es una representación ilustrada del todo el proceso.

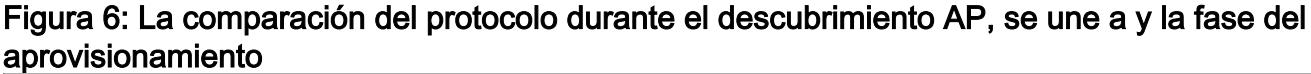

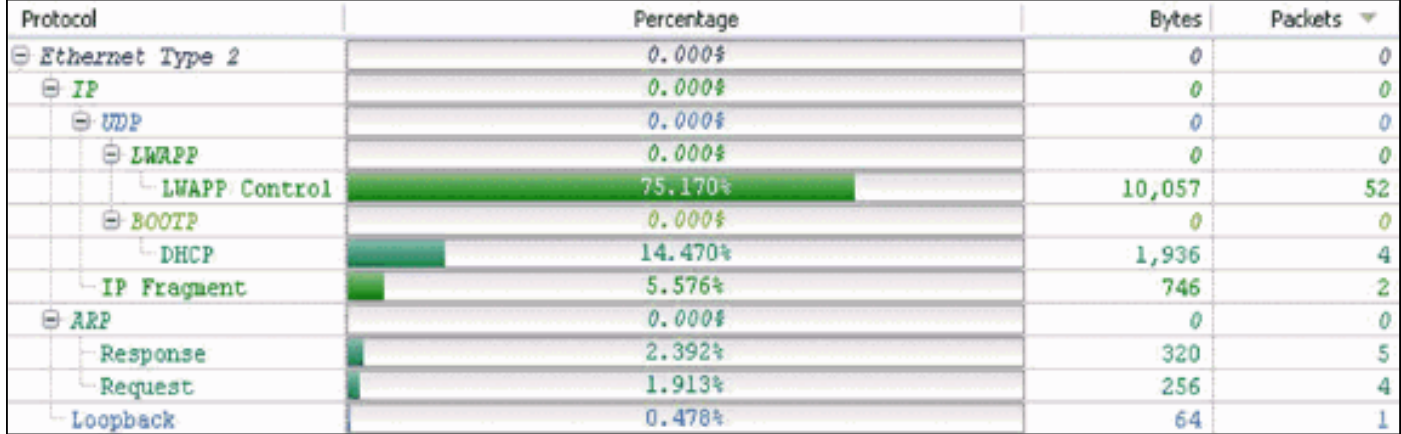

### <span id="page-5-0"></span>Intercambios en curso

#### Latido del corazón

La arquitectura LWAPP prevé un temporizador Heartbeat (de latido) que sea logrado por una serie de peticiones de la generación de eco y de respuestas de la generación de eco. Un AP envía periódicamente las peticiones de la generación de eco para determinar el estado de la conexión entre el AP y el WLC. En la respuesta, el WLC envía la respuesta de la generación de eco para reconocer el recibo de la petición de la generación de eco. El AP, entonces, reajusta el temporizador Heartbeat (de latido) al EchoInterval. El proyecto de la especificación del protocolo LWAPP contiene una descripción detallada de estos temporizadores. El latido del corazón del sistema, juntado con el mecanismo del retraso, es 4 paquetes cada 30 segundos y se comprende de estos paquetes:

LWAPP ECHO REQUEST from AP (78 bytes) LWAPP Echo-Response to AP (64 bytes) LWAPP PRIMARY DISCOVERY REO from AP (93 bytes) LWAPP Primary Discovery-Response to AP (97 bytes) Este intercambio genera 33 bytes de tráfico cada 30 segundos.

#### RRM medidas

Hay dos RRM intercambios en curso. Primer, en cada 60-segundo intervalo, es la medida de la carga y de la señal y consiste en 4 paquetes. Este intercambio agrega siempre para arriba a 396 bytes:

LWAPP RRM\_DATA\_REQ from AP (107 bytes) LWAPP Airewave-Director-Data Response to AP (64 bytes) LWAPP RRM DATA REO from AP (161 bytes) LWAPP Airewave-Director-Data Response to AP (64 bytes)

La segunda secuencia de paquetes es la medida de ruido que incluye una secuencia de la petición y de la respuesta de la información sobre estadísticas. Se hace cada 180 segundos. Este intercambio corto de los paquetes hace un promedio de aproximadamente 2,660 bytes y dura típicamente 0.01 segundos. Consiste en estos paquetes:

```
LWAPP RRM_DATA_REQ from AP
LWAPP Airewave-Director-Data Response to AP
LWAPP RRM_DATA_REQ from AP
LWAPP Airewave-Director-Data Response to AP
LWAPP RRM_DATA_REQ from AP
LWAPP Airewave-Director-Data Response to AP
LWAPP RRM_DATA_REQ from AP
LWAPP Airewave-Director-Data Response to AP
LWAPP STATISTICS_INFO from AP
LWAPP Statistics-Info Response to AP
LWAPP RRM_DATA_REQ from AP
LWAPP Airewave-Director-Data Response to AP
LWAPP RRM_DATA_REQ from AP
LWAPP Airewave-Director-Data Response to AP
LWAPP RRM_DATA_REQ from AP 00:14:1b:59:41:80
LWAPP Airewave-Director-Data Response to AP
LWAPP RRM_DATA_REQ from AP
LWAPP Airewave-Director-Data Response to AP
LWAPP STATISTICS_INFO from AP
```
LWAPP Statistics-Info Response to AP

#### Medidas no fiables

Las medidas no fiables se hacen como parte del mecanismo de la exploración y se incluyen en RRM el intercambio cada 180 segundos. Refiera a la [administración de recursos de radio bajo](//www.cisco.com/en/US/tech/tk722/tk809/technologies_tech_note09186a008072c759.shtml) [redes inalámbricas unificadas](//www.cisco.com/en/US/tech/tk722/tk809/technologies_tech_note09186a008072c759.shtml) para más información.

La captura de la muestra del 20-minuto dio lugar a los valores siguientes para los intercambios de paquetes en curso en un segmento 100Mbps:

| Estadística                        | Valor   |
|------------------------------------|---------|
| Totales de bytes                   | 45,805  |
| Uso promedio (el por ciento)       | < 0.001 |
| Uso promedio (kilobits/s)          | 0,35    |
| Utilización máxima (el por ciento) | < 0.001 |
| ∥Utilización máxima (kilobits/s)   | 0.002   |

Cuadro 2: Estadísticas en curso del tráfico LWAPP para un solo Punto de acceso

Las estadísticas y los intercambios en el cuadro 2 se representan en estas imágenes:

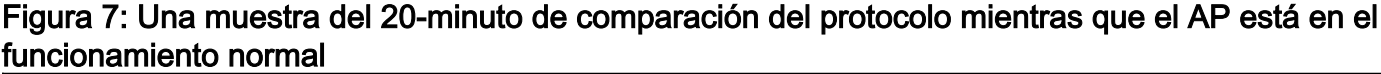

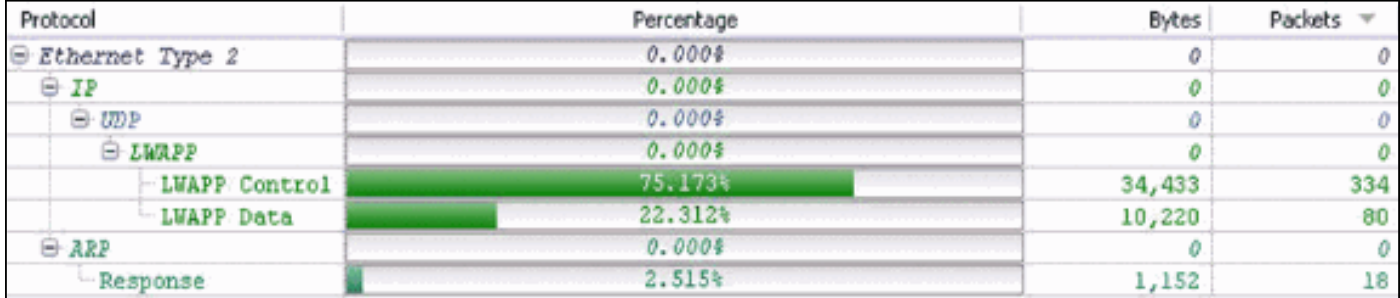

Figura 8: Control LWAPP contra los valores de byte del tráfico de datos LWAPP comparados

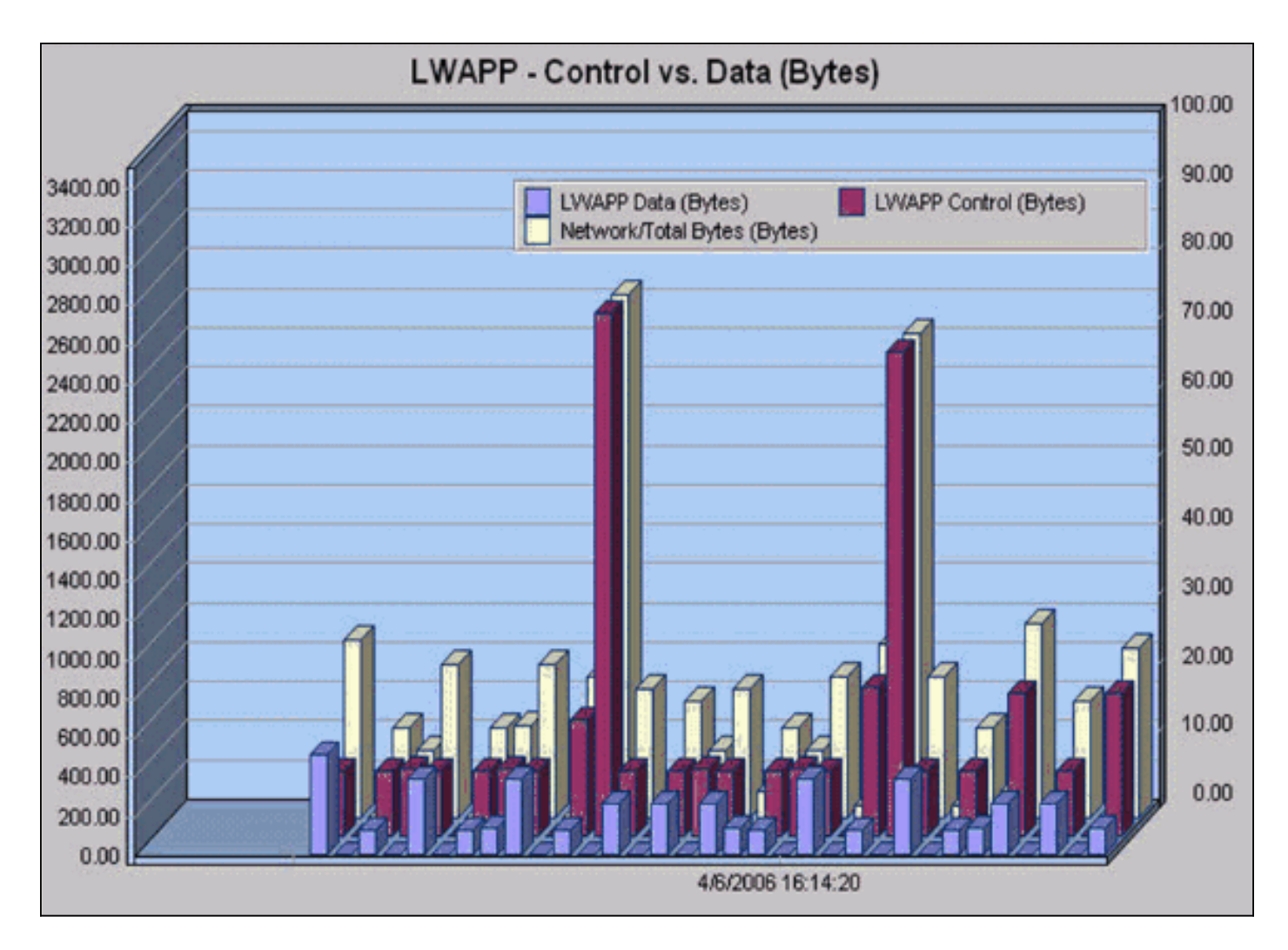

Figura 9: Control LWAPP contra las cuentas de paquetes del tráfico de datos LWAPP comparadas

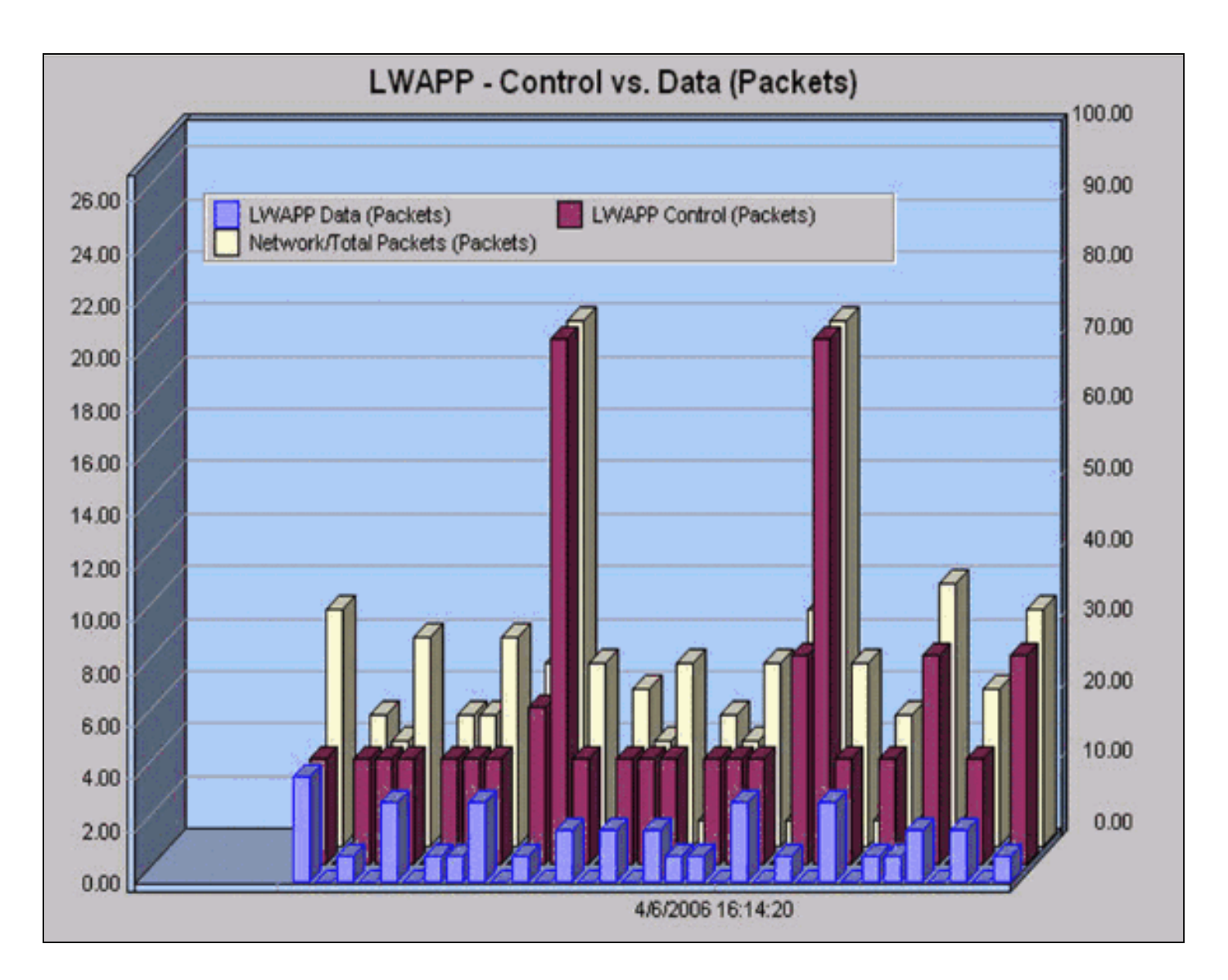

## <span id="page-8-0"></span>Datos LWAPP

### <span id="page-8-1"></span>Acolchado del marco

El encabezado de trama de los datos LWAPP agrega 6 bytes a los paquetes existentes del 802.11. Se agrega esta encabezado antes de que el marco encapsulado del 802.11 e incluya el siguiente:

```
Light Weight Access Point Protocol [0-40]
 Flags: $00000000 [42-48]
                      00.. .... Version: 0
                       ..00 0... Radio ID: 0
                       .... .0.. C Bit - Data message [0-29]
                       .... ..0. F Bit - Fragmented packet [0-34]
                       .... ...0 L Bit - Last fragment [0-30]
 Fragment ID: 0x00 [43-55]
 Length: 74 [44-52]
  Rec Sig Strngth Indic:183 dBm [46-77]
  Signal to Noise Ratio:25 dB [47-76]
```
### <span id="page-8-2"></span>**Fragmentación**

Puesto que los marcos LWAPP pueden ser hechos fragmentos, un campo identificación del fragmento es incluido. El tamaño de total de paquetes puede ser resuelto si usted agrega el marco original y el fragmento IP. Es importante observar que el fragmento IP no está encapsulado en ninguna encabezados LWAPP.

# <span id="page-9-0"></span>**Conclusión**

Como evidente por los hallazgos en este estudio del tráfico, la operación de LWAPP no introduce los requerimientos de ancho de banda pesados en la infraestructura, y en la mayoría de las instalaciones típicas, no hay necesidad de agregar la capacidad adicional a la infraestructura para acomodar la arquitectura inalámbrica unificada Cisco. Como resumen del estudio del tráfico, estos hechos rápidos sobre la operación de LWAPP se pueden tener presente:

- Aunque el tiempo de espera sea una consideración importante, las consideraciones de esta del tráfico-estudio producción de los presentes solamente. Como pauta general, AP--WLC al link no debe exceder la Latencia de ida y vuelta 100ms.
- Hay dos canales diferentes para la operación de LWAPP:Datos LWAPPTráfico de control LWAPP
- La operación LWAPP se analiza en dos categorías generales:intercambios de una sola vezintercambios en curso
- Una muestra minuciosa 20 que incluye los intercambios iniciales da lugar a una estadística del Uso promedio del 0.001 por ciento.
- Una muestra minuciosa 20 de intercambios en curso da lugar a una estadística del uso máximo de 0.35 kilobites/en segundo lugar.
- El canal de datos LWAPP agrega una encabezado de 6 bytes a cada paquete de datos del 802.11. No hay gastos indirectos adicionales para los fragmentos IP.
- Una muestra hora-larga presenta esta desintegración de los protocolos y de sus porcentajes respectivos:

### Figura 10: Comparación del protocolo basada en una captura de una hora con el tráfico de datos bajo, los fragmentos y la mayoría LWAPP IP

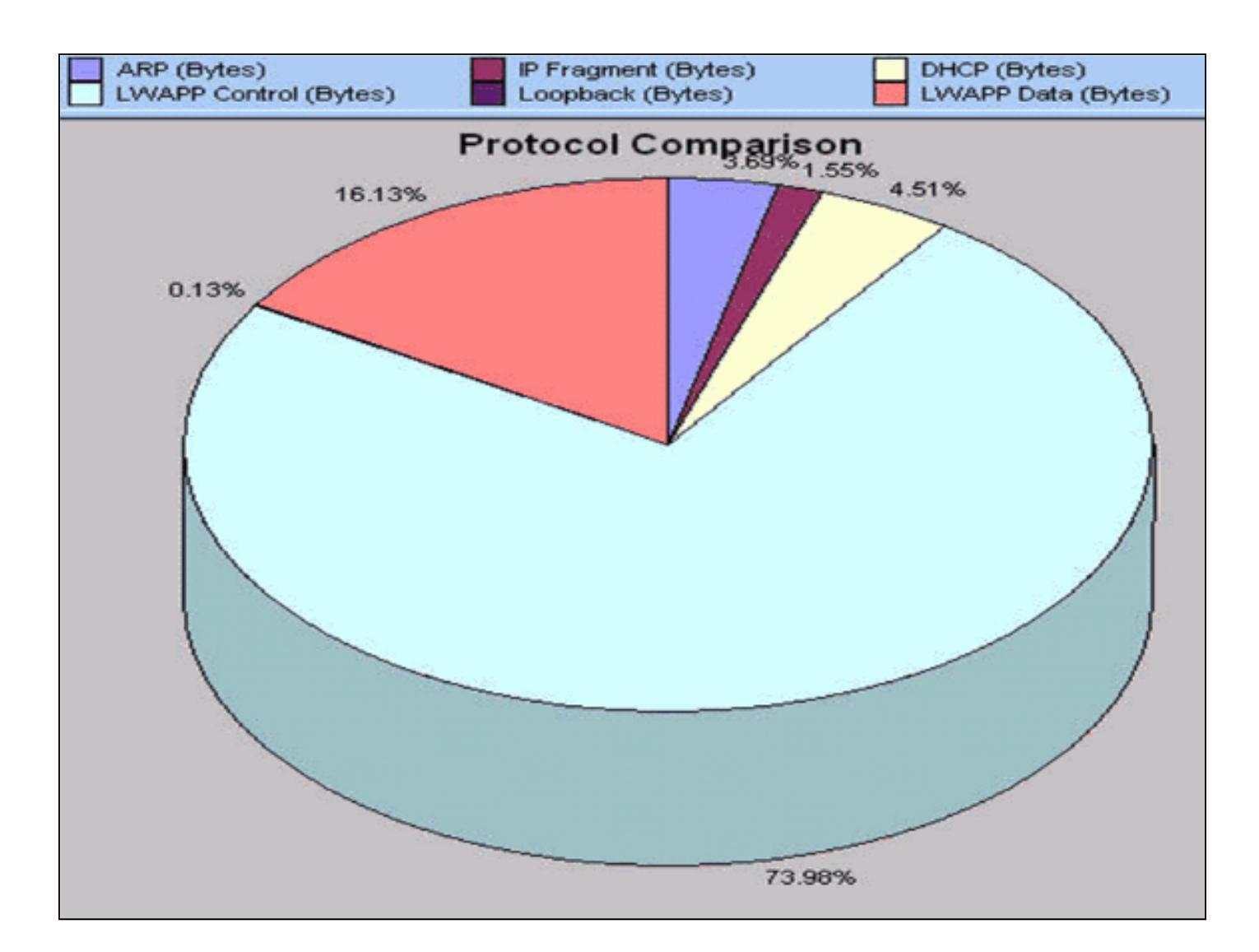

## <span id="page-10-0"></span>Información Relacionada

- [Registro de AP Ligero \(LAP\) a un Controlador de LAN Inalámbrica \(WLC\)](//www.cisco.com/en/US/tech/tk722/tk809/technologies_tech_note09186a00806c9e51.shtml?referring_site=bodynav)
- [Fundamentales LWAPP](//www.cisco.com/en/US/docs/wireless/technology/controller/deployment/guide/dep.html#wp1050339?referring_site=bodynav)
- [Restablecimiento de la Configuración de LWAPP en un Lightweight AP \(LAP\)](//www.cisco.com/en/US/products/hw/wireless/ps430/products_tech_note09186a00808e2d27.shtml?referring_site=bodynav)
- [Consejos de Troubleshooting de la Herramienta de Upgrade de LWAPP](//www.cisco.com/en/US/tech/tk722/tk809/technologies_tech_note09186a008072d9a1.shtml?referring_site=bodynav)
- [Soporte Técnico y Documentación Cisco Systems](//www.cisco.com/cisco/web/support/index.html?referring_site=bodynav)